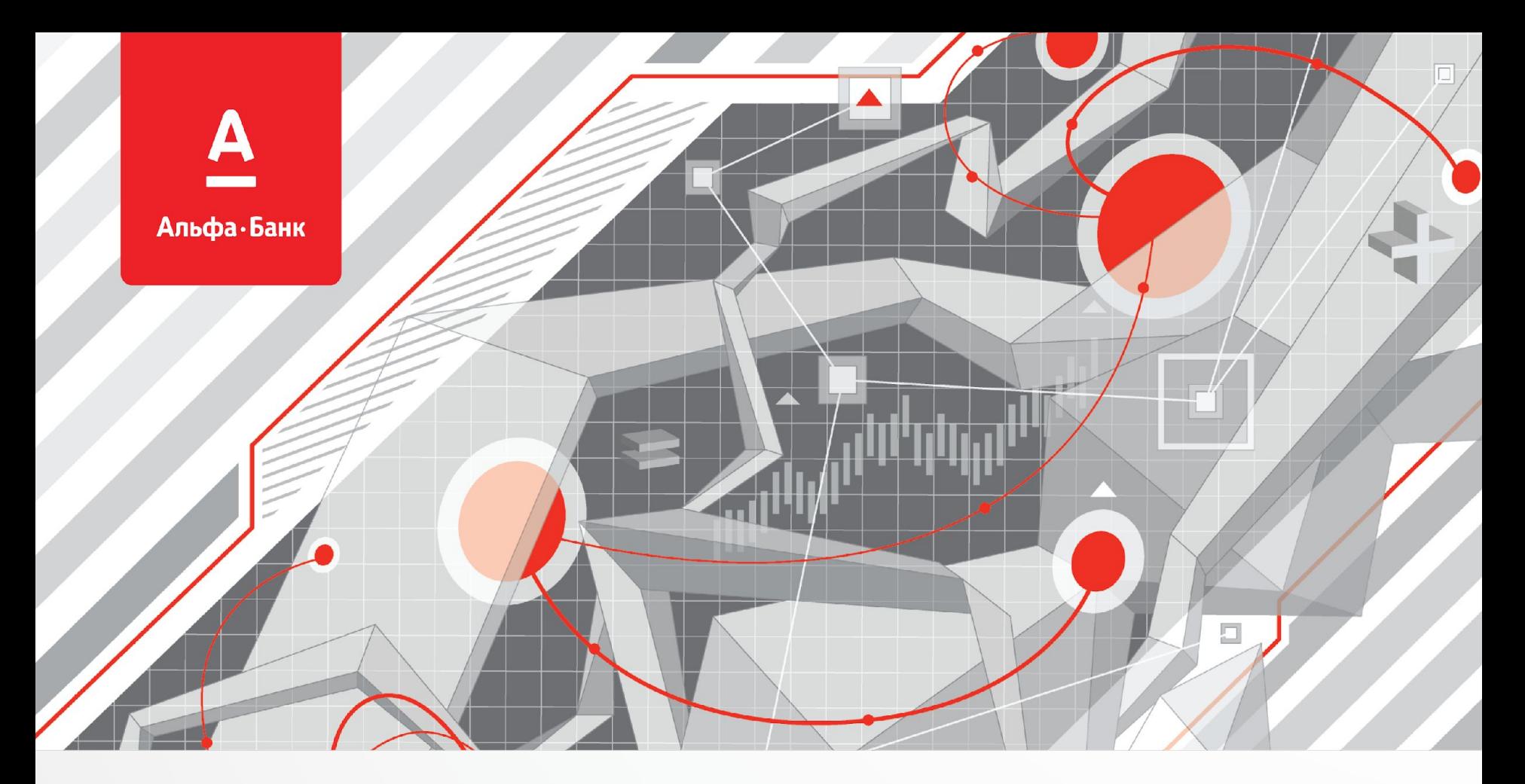

# ПРОДУКТЫ ЭЛЕКТРОННОЙ КОММЕРЦИИ<br>ОТ АЛЬФА-БАНКА

2021 Г.

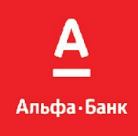

## **ИНТЕРНЕТ-ЭКВАЙРИНГ**

**ПРИЕМ ОПЛАТЫ ЗА ТОВАРЫ/УСЛУГИ БАНКОВСКИМИ КАРТАМИ В СЕТИ ИНТЕРНЕТ**

- **УВЕЛИЧЕНИЕ ОБОРОТА КОМПАНИИ**
- **ПРИВЛЕЧЕНИЕ НОВЫХ ПАРТНЕРОВ И КЛИЕНТОВ**

**ГАРАНТИЯ БЕЗОПАСНОСТИ И ОПЕРАТИВНОСТИ** В ПРОВЕДЕНИИ ПЛАТЕЖНЫХ ОПЕРАЦИЙ

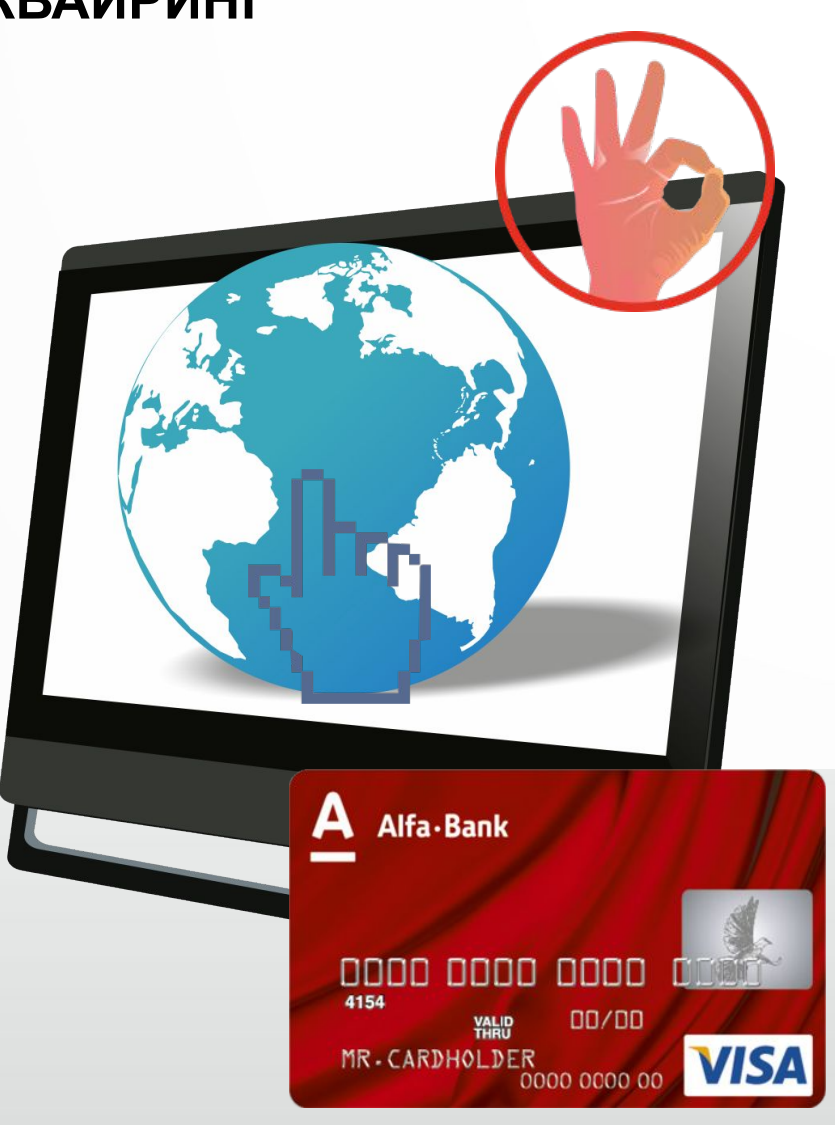

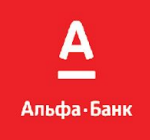

## **ЭЛЕКТРОННАЯ КОММЕРЦИЯ ДЛЯ УСПЕШНОГО БИЗНЕСА**

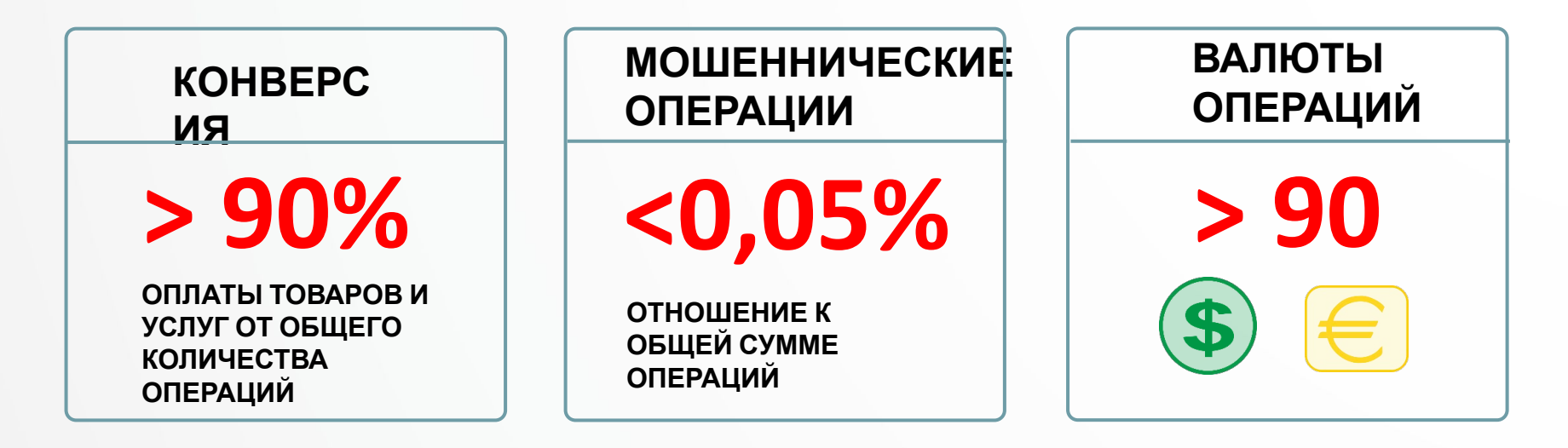

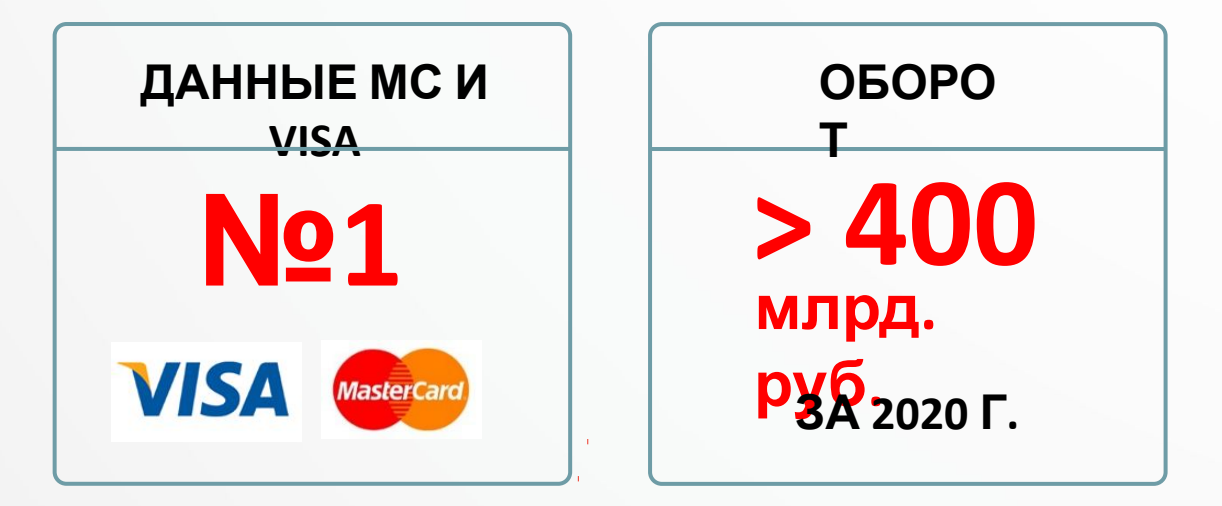

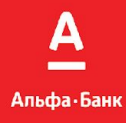

## **ПРОДУКТОВЫЙ ПОРТФЕЛЬ**

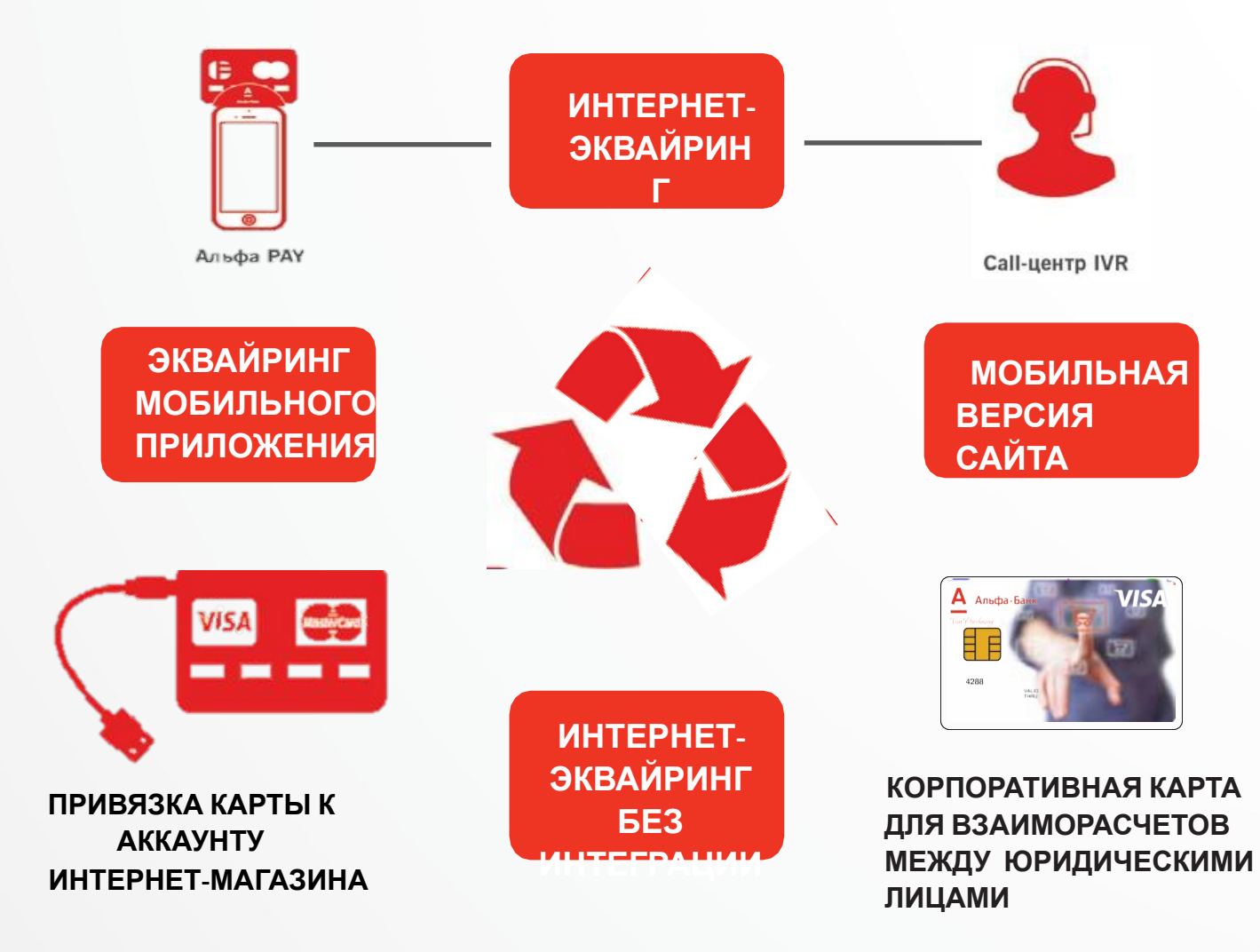

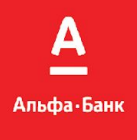

## **КАК РАБОТАЕТ ИНТЕРНЕТ-ЭКВАЙРИНГ**

1. Покупатель выбирает товары/услуги на сайте интернет-магазина и складывает их в корзину.

- 3. На платёжном шлюзе покупатель вводит необходимые данные платежной карты
- 5. Банк-эмитент отправляет ответ на запрос МПС
- 7. Банк-эквайер передает информацию о статусе оплаты заказа интернет-магазину

**ИНТЕРНЕТ-**происходит переадресация на платежный шлюз Банка-2. Покупатель нажимает кнопку «Оплатить» и эквайера.

4. Запрос в Банк-эмитент от МПС о возможности проведения операции

6. МПС передает данный ответ Банку-эквайеру

8. Покупатель получает результат оплаты заказа

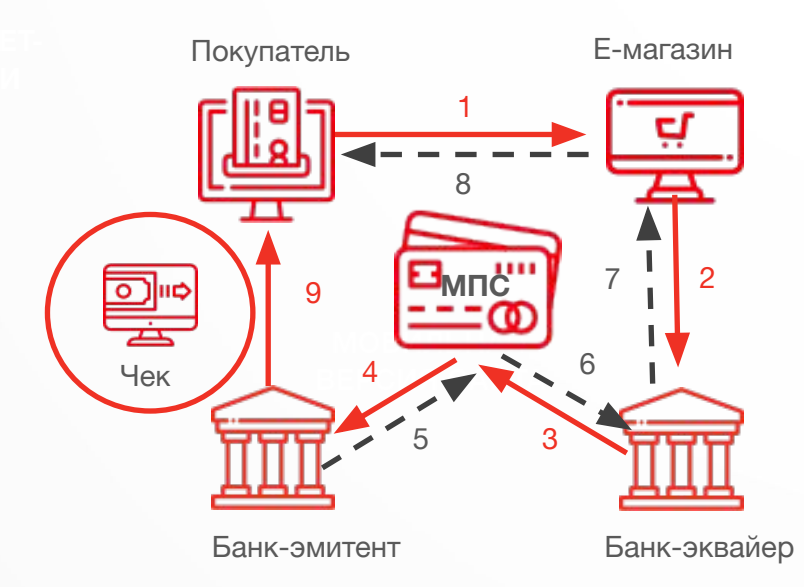

9. При наличии фискализации у интернет-магазина информация о платеже параллельно отправляется в ИФНС и покупателю интернет-магазина

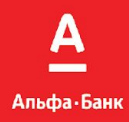

## ПОДКЛЮЧЕНИЕ ИНТЕРНЕТ-ЭКВАЙРИНГА С

Платежные модули

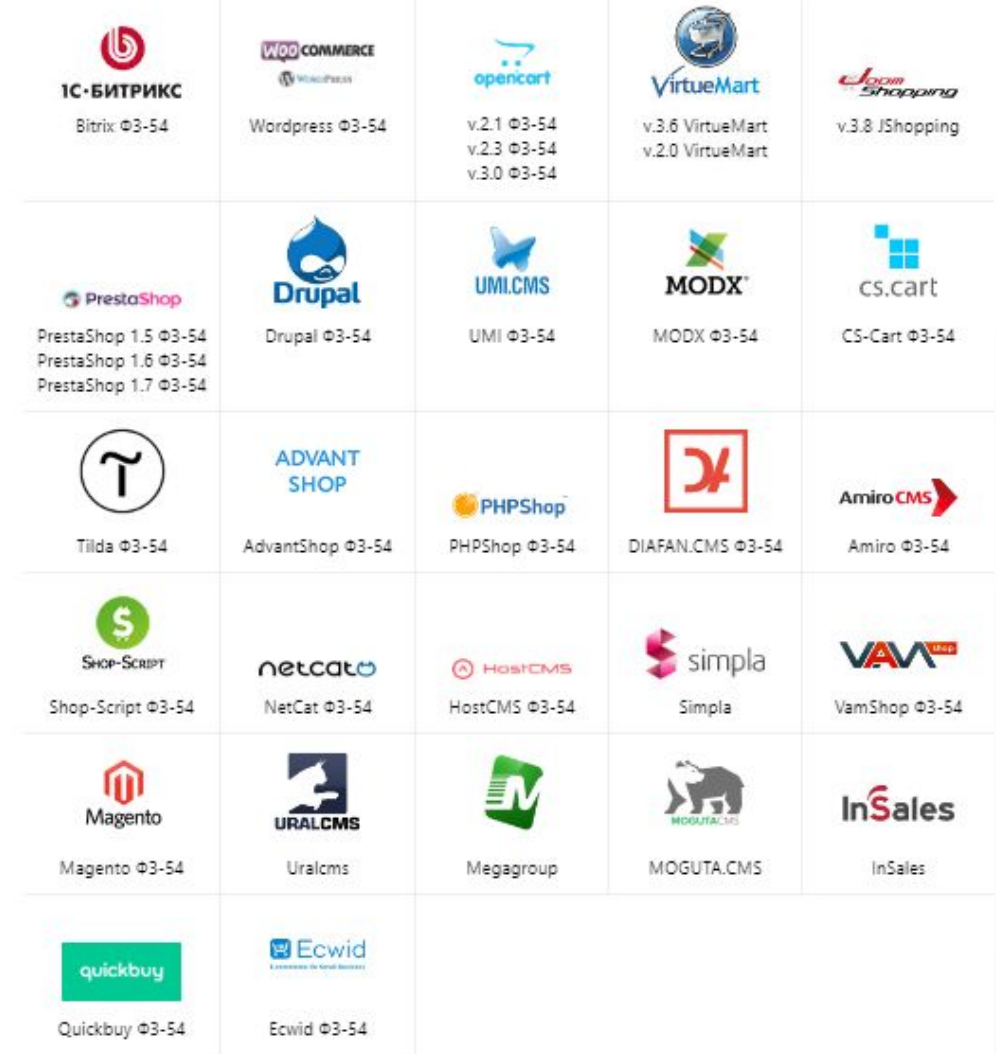

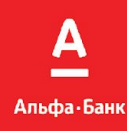

## **ИНТЕРНЕТ-ЭКВАЙРИНГ БЕЗ ИНТЕГРАЦИИ (ЛАЙТ). ПЛЮСЫ ДЛЯ БИЗНЕСА.**

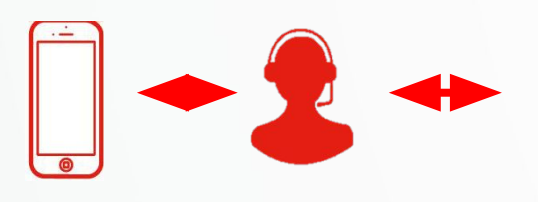

**Консультант формирует ссылку на оплату и направляет клиенту на e-mail/телефон**

Пример: www.kolesa-darom.ru

- Быстрое подключение
- Уменьшение расходов
- Удержание клиента
- Улучшение сервиса
- Безопасность платежей

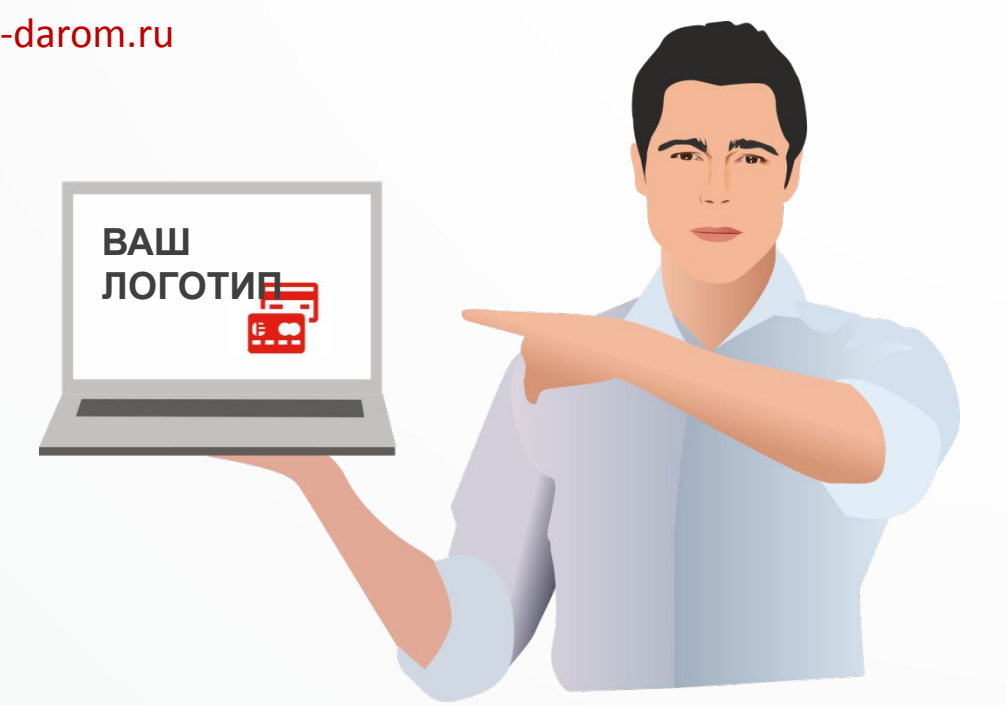

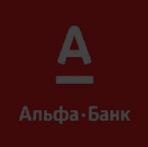

## **КОМПАНИЯ РЕГИСТРИРУЕТ ЗАКАЗ ДЛЯ ОТПРАВКИ**

**КЛИЕНТУ:**

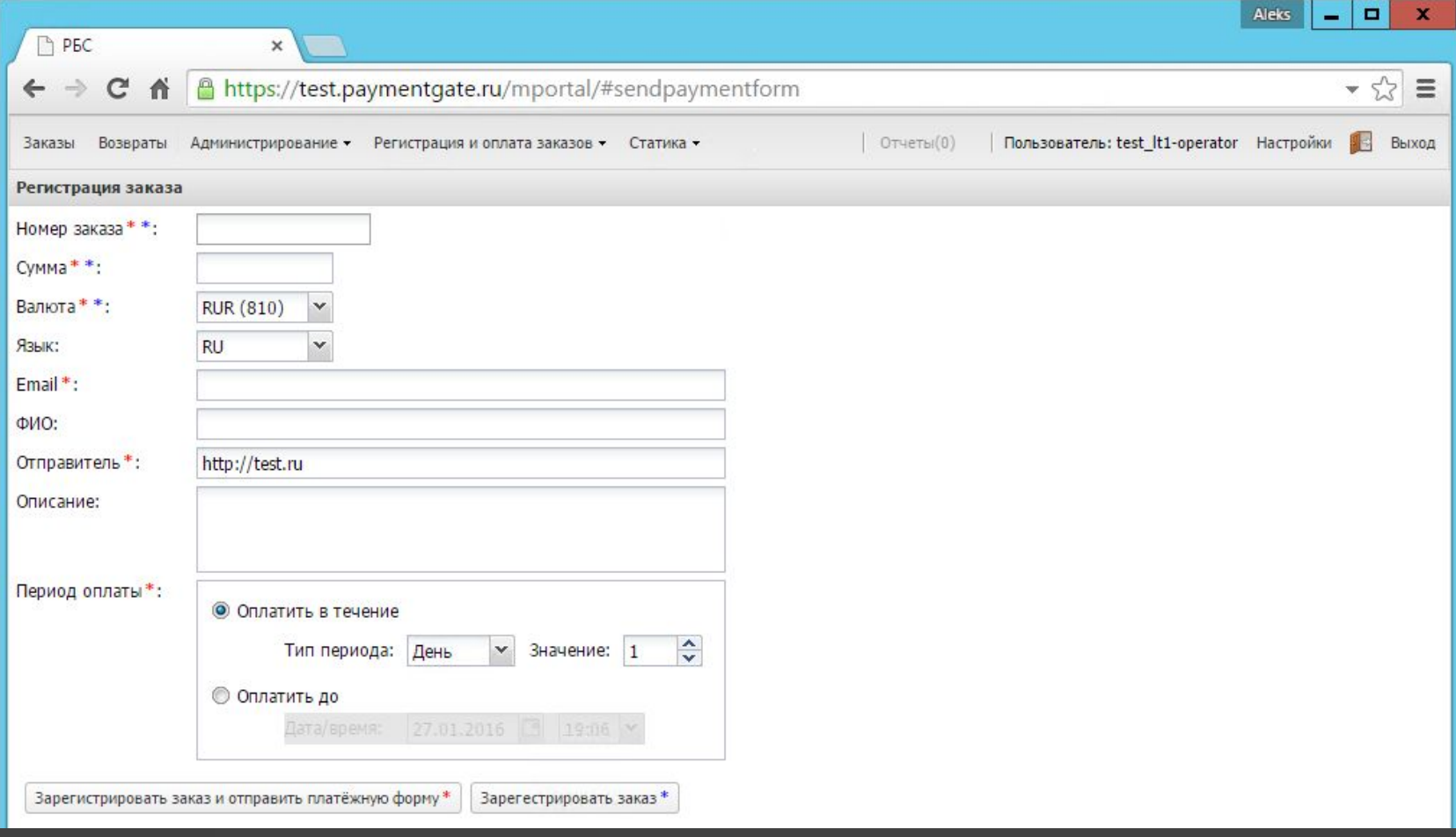

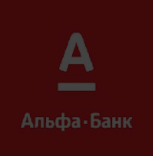

## ЧТО ВИДИТ ПЛАТЕЛЬЩИК?

## ЭЛЕКТРОННОЕ ПИСЬМО С ССЫЛКОЙ НА ПЛАТЕЖНУЮ СТРАНИЦУ **КОМПАНИИ**

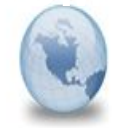

Оплата заказа №001 на ресурсе http://test lt1.ru /test It1.ru KOMV: AlekseyElenskiy

Уважаемый(ая) Алексей Еленский!

Просим вас оплатить заказ № 001 на сумму 2500,00 RUR. Описание заказа: Тестовая операция №1

Для оплаты заказа Вам нужно перейти по ссылке: https://test.paymentgate.ru/testpayment/merchants/rbs/payment ru.html?mdOrder=f470b204-1da8-4a9f-be3b-30dc1f39610b

Спасибо. С уважением, Альфа-Банк. http://.ru

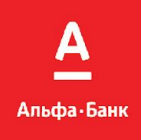

## **ИНТЕРНЕТ-ЭКВАЙРИНГ БЕЗ ИНТЕГРАЦИИ (ЛАЙТ): ПЛАТЕЖ НА СВОБОДНУЮ СУММУ.**

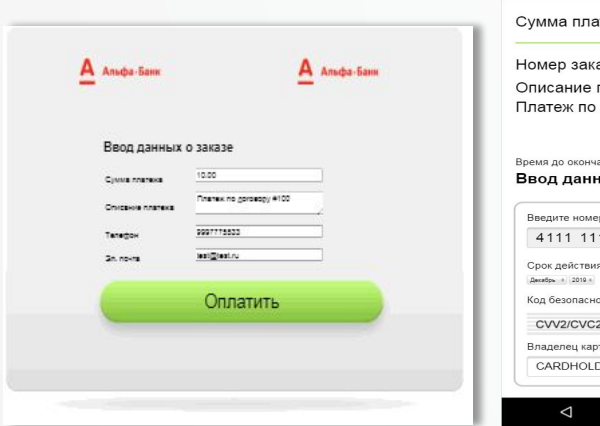

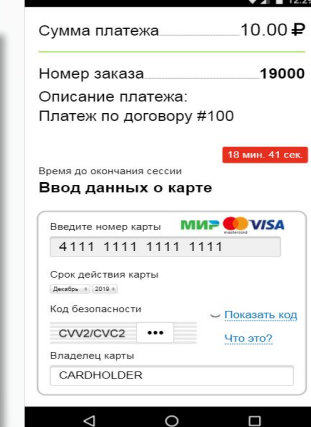

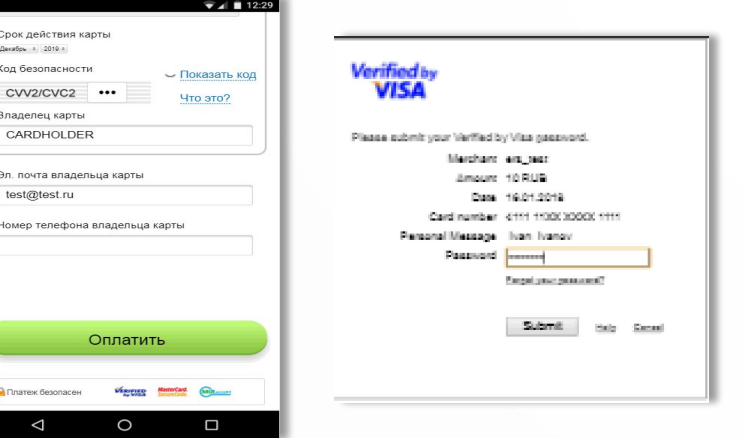

#### Для кого этот сервис:

Для компаний, у которых нет возможности или необходимости провести полноценную интеграцию с платежным шлюзом, нет штатных вебмастера/программиста

#### Чем отличается от интернтет-эквайринга:

не требуется интеграция, не нужен программист; необходимо добавить только кнопку на сайт;

#### Чем отличается от эквайринга Лайт:

покупатель сам заполняет необходимые данные; покупатель может оплатить заказ не ожидая ссылки на оплату, заполнив данные на сайте.<br>Сайте. Кому это <u>не</u> нужно:<br>Магазины с большим ассорт

#### Как это работает:

1.Компания добавляет кнопку «Оплатить» на своём сайте, при нажатии которой происходит переадресация покупателя на страницу регистрации заказа в платёжном шлюзе банка.

2. После оплаты заказа покупателем информация о заказе появится в личном кабинете.

Магазины с большим ассортиментом. Функционал не позволяет сайту получать статус заказа (без дополнительной интеграции)

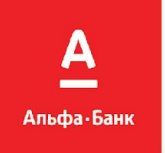

## **ЭКВАЙРИНГ МОБИЛЬНОГО ПРИЛОЖЕНИЯ.**

**Агрегаторская схема работы (основная сумма по операции – партнеру Агрегатора, процент за минусом процента банка – на счет Агрегатора).**

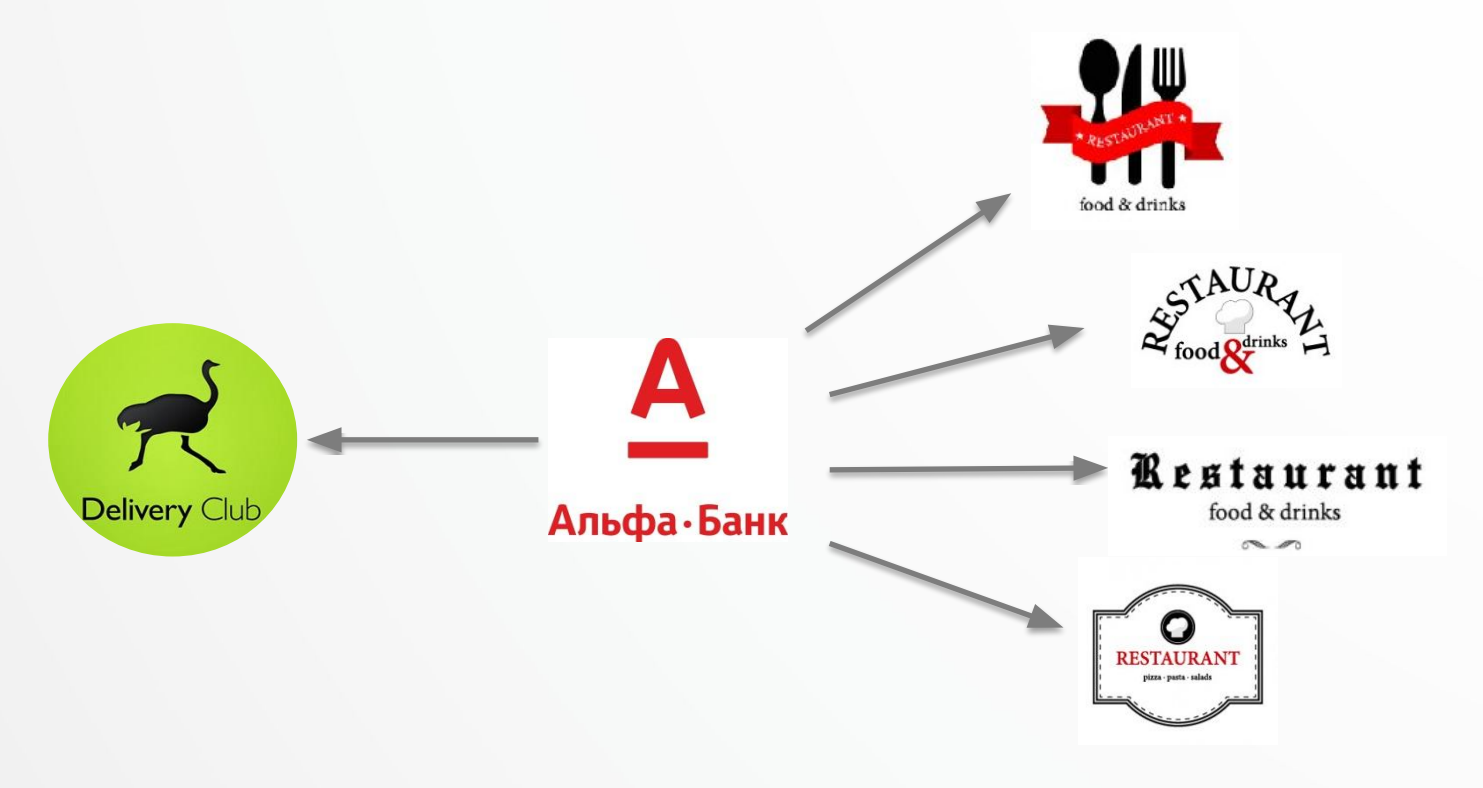

Сплитование (расщепление) платежей.

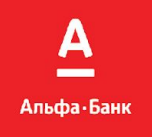

## **ЭКВАЙРИНГ МОБИЛЬНОГО ПРИЛОЖЕНИЯ.**

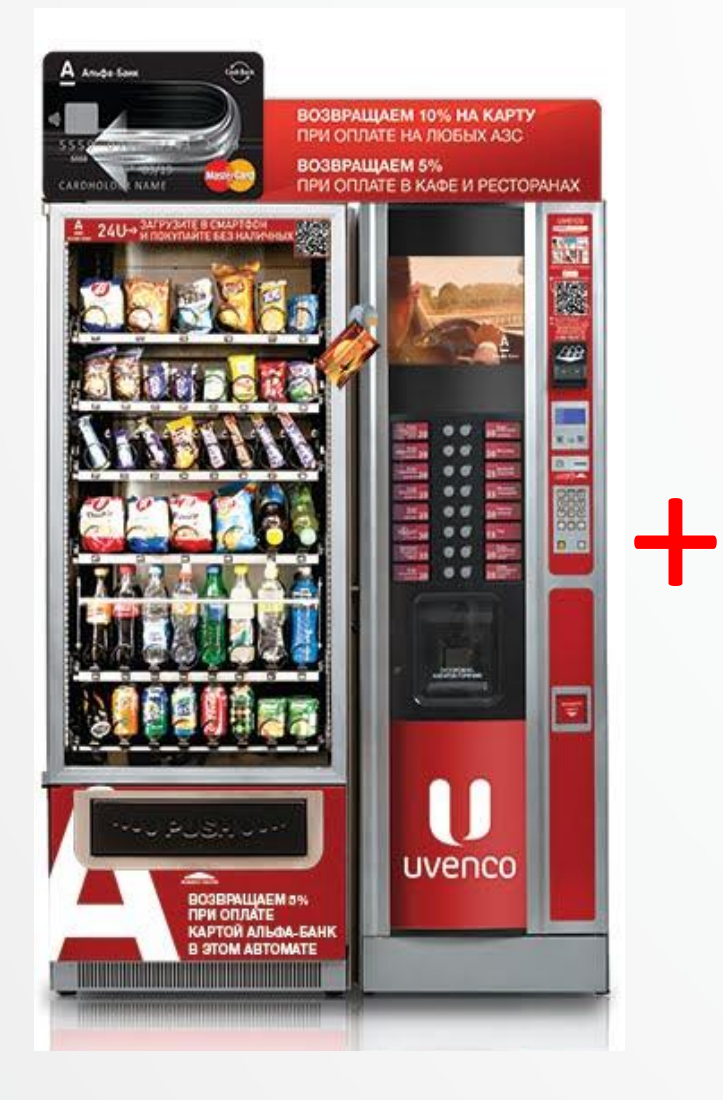

**Оплата по карте в вендинговом аппарате**  $\blacktriangleright$ **с помощью мобильного приложения**

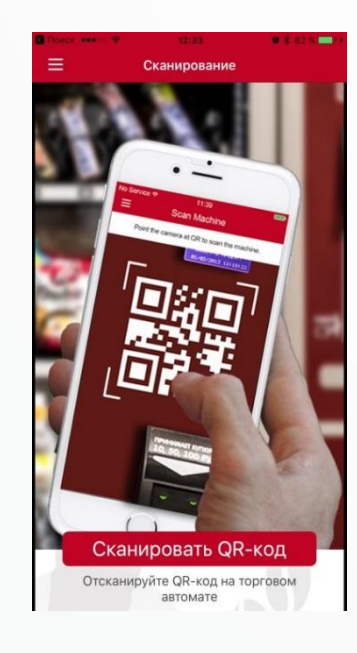

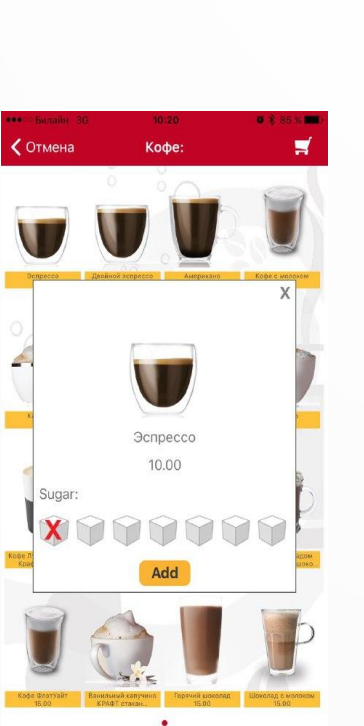

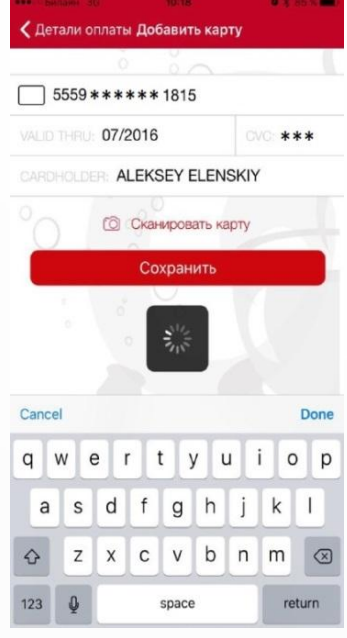

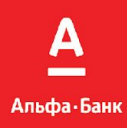

## ЭКВАЙРИНГ МОБИЛЬНОГО ПРИЛОЖЕНИЯ.

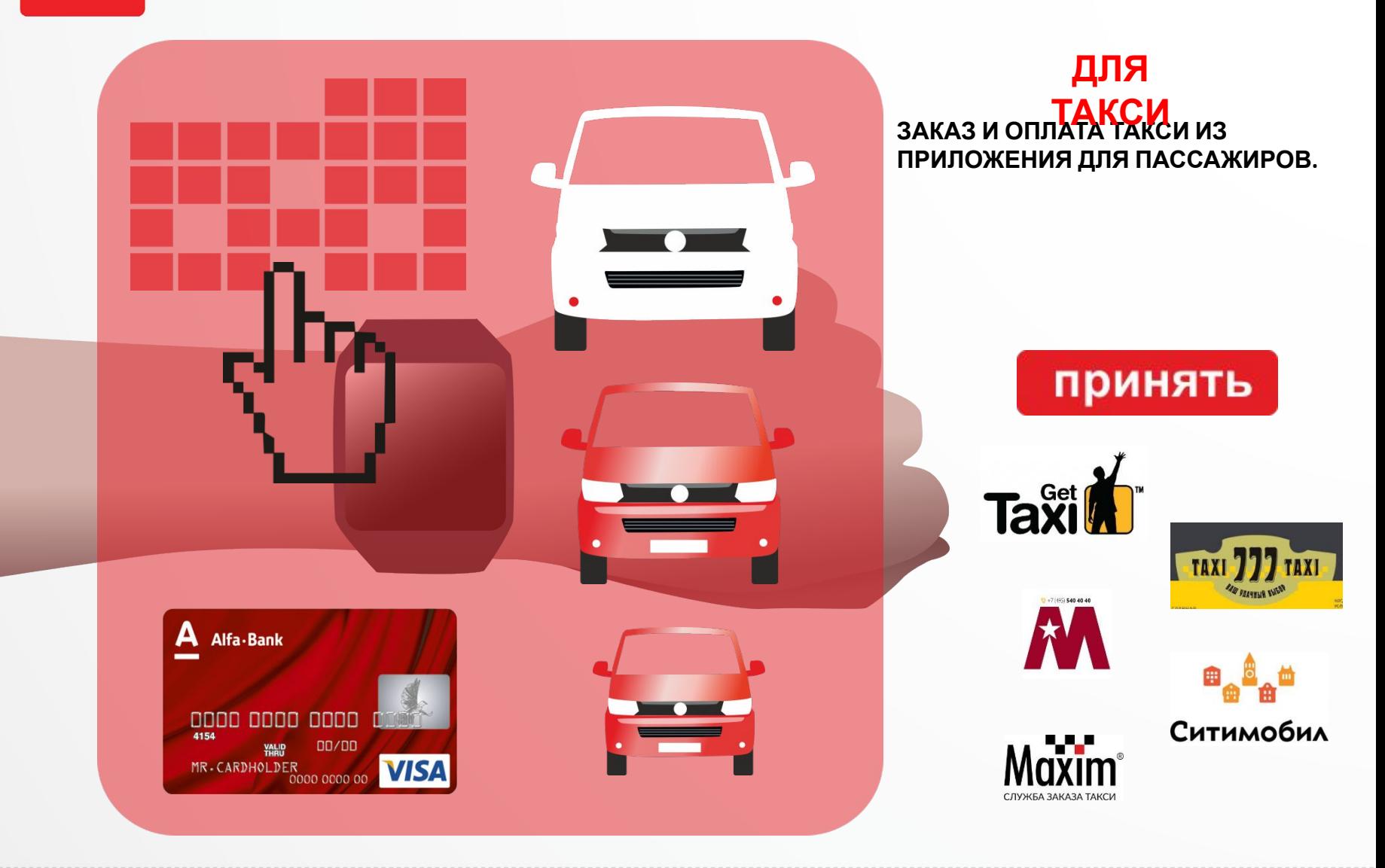

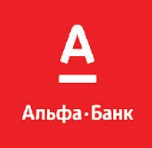

## **ПРИВЯЗКА КАРТЫ И АВТОПЛАТЕЖ.**

**ПРИВЯЗКА КАРТЫ** - оплата банковской картой без ввода всех данных карты

#### **КАК РАБОТАЕТ ПРОДУКТ**

- 1. При первоначальной оплате/на сайте в Личном кабинете или в мобильном приложении Компании, Покупателю предлагается привязать свою банковскую карту любого банка к аккаунту, клиент вводит данные своей карты, код безопасности, получает одноразовый пароль, списывается пробная сумма – обычно 1 руб., после - возвращается.
- 2. В дальнейшем для проведения оплаты на сайте Компании или в мобильном приложении достаточно ввести только код безопасности CVC/CVV2 или, при принятии рисков Банком, ничего не вводить.

### **КАК РАБОТАЕТ ПРОДУКТ НА ПРИМЕРЕ ТАКСИ**

- 1. С помощью мобильного приложения можно привязать свою банковскую карту (напр.: Мои карты Привязать, далее – вод данных карты с CVC/CVV2 и одноразового пароля).
- 2. Выбрать маршрут-Оплатить картой, далее происходит Холдирование.

**АВТОПЛАТЕЖ** - Регулярное списание средств клиента в пользу компаний без участия держателя карты (ЖКХ, мобильная связь и т.п.)

#### **КАК РАБОТАЕТ ПРОДУКТ НА ПРИМЕРЕ МОСЭНЕРГОСБЫТ** (постоянные платежи за

электроэнергию)

- 1. Держатель карты даёт поручение на периодическое списание денежных средств со своей карты в пользу Компании (например МОСЭНЕРГОСБЫТ) в течении определенного срока.
- 2. Компания (МОСЭНЕРГОСБЫТ) в соответствии с данным поручением направляет в Банк запросы на списание денежных средств с карты без участия Клиента.
- 3. Банк обрабатывает файл, списывает средства со счета карты и зачисляет их на расчетный счет Компании (МОСЭНЕРГОСБЫТ).

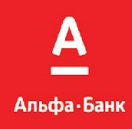

## **ИНТЕРНЕТ-ЭКВАЙРИНГ.**

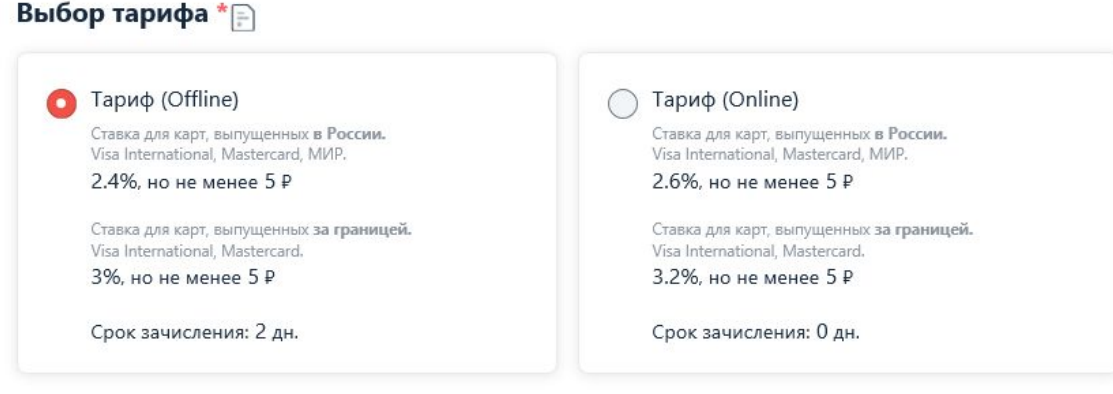

#### **Абонентская плата – отсутствует.**

**Тариф «Offline» – зачисление на следующий рабочий день после Операции оплаты. Тариф «Online» – зачисление в день проведения Операции оплаты.**

- К оплате принимаются карты, эмитированные в России и за ее пределами, валюта авторизации – рубль РФ
- Отсутствие скрытых комиссий
- **• Комиссии для CUP и JCB согласовываются индивидуально!**

#### **Оплата в валюте и картами, эмитированными не в РФ.**

Оплата картой, эмитированной не в РФ, валюта авторизации – любая, с которой работает ЦБ, но не рубль РФ

```
3.7%, но не менее 5 руб. за транзакцию.
```
Согласно ст. 9 ФЗ-173 **возмещение по договору производится только в рублях РФ.** 

Конвертация:

курс ЦБ на день зачисления -0,3% **Наличие возможности согласования индивидуальных условий при высоком обороте.**

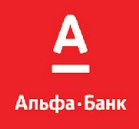

## **ФЗ-54. Решения в интернет-эквайринге АЛЬФА-**

## **Для БАНК стандартного . эквайринга подключить кассу можно 2 способами:**

использовать плагин, поддерживающий ФЗ-54: https://pay.alfabank.ru/ecommerce/ обеспечить передачу параметров для чека по API: https://pay.alfabank.ru/ecommerce/

**Для продуктов "Интернет-Эквайринг Лайт" и "Платеж на свободную сумму":** Передача информации в кассу для пробития чека обеспечивается настройками в Личном Кабинете.

**Инструкция по настройке фискализации:**

https://pay.alfabank.ru/ecommerce/faq/fiscal.html

#### **Вместе с этим Вам необходимо выбрать кассу одного из наших партнеров (стоимость с учетом льготного тарифа партнера):**

#### **Orange data**

Подключение сервиса E-com Касса – бесплатно Стоимость аренды 1 Кассы - 1900 руб./мес. (включены услуги ОФД Такском) Стоимость ФН - 6500 руб.(15 мес.) 9500 (36 мес.) Подробнее: https://lk.orangedata.ru/register/?partner\_code=3010001 Для получения льготных условий, заявку на подключение необходимо заполнить через сайт https://lk.orangedata.ru/register/?partner\_code=3010001

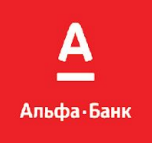

## **ФЗ-54. Решения в интернет-эквайринге АЛЬФА-БАНК.**

#### **Вместе с этим Вам необходимо выбрать кассу одного из наших партнеров (стоимость с учетом льготного тарифа партнера):**

**АТОЛ Онлайн** - аренда кассы для онлайн торговли. **Сколько стоит:** Подключение сервиса E-com Касса – бесплатно Стоимость лицензии на 1 Кассу (включены услуги Платформа ОФД, Первый ОФД): Срок лицензии 1 месяц: месяц - 2 100 / год - 25 200 руб. Срок лицензии 3 месяца: месяц - 2 050 / год - 24 600 руб. Срок лицензии 6 месяцев: месяц - 2 000 / год - 24 000 руб. Срок лицензии 12 месяцев: месяц - 1 950 / год - 23 400 руб. Стоимость ФН - 6300 руб.(15 мес) 9300 (36 мес)

#### **Подробнее:**

https://alfabank.atol.ru/lk Для получения льготных условий, заявку на подключение необходимо заполнить через сайт https://alfabank.atol.ru/lk

https://pay.alfabank.ru/ecommerce/instructions/merchantManual/pages/fz\_index.html#porjadok\_deystviy\_dlj a\_podkljuchenija\_ecom\_kassi

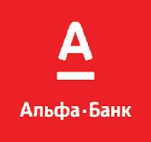

## **ФЗ-54. Решения в интернет-эквайринге АЛЬФА-БАНК.**

#### **Вместе с этим Вам необходимо выбрать кассу одного из наших партнеров (стоимость с учетом льготного тарифа партнера):**

**OFD.ru сервис Ferma** - аренда кассы для онлайн торговли.

Подключение сервиса – бесплатно.

Услуги передачи фискальных данных (ОФД) от OFD.ru – бесплатно

Стоимость сервиса Ferma на 1 ККТ в рамках тарифов:

тариф "месячный": 2100 руб. за месяц

тариф "годовой ": 22 200 руб. за год

тариф "13 месяцев": 24 050 руб. за 13 месяцев

тариф "15 месяцев": 27 000 руб. за 15 месяцев

тариф "почековый": 1 100 руб. за пакет из 100 чеков

Стоимость ФН: 6400 руб.(15 мес.)/9400 (36 мес)

#### **Подробнее:**

http://alfabank.ofd.ru/

https://pay.alfabank.ru/ecommerce/instructions/merchantManual/pages/fz\_index.html#porjadok\_deystviy\_dlj a\_podkljuchenija\_ecom\_kassi

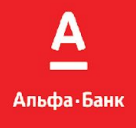

## **ПРЕИМУЩЕСТВА РАБОТЫ С НАМИ**

- **- Самый низкий уровень мошеннических операций (0,05%), благодаря чему при работе с нами практически все операции – безопасны.**
- **- Выгодный тариф уже на старте.**
- **- Наличие готовых платежных решений для самых популярных систем управления сайтов. Т.е. предусмотрена тех. возможность подключения нашего интернет-эквайринга практически для всех, желающих интегрироваться с нами.**
- **- Самая высокая проходимость платежей. Т.е. при работе с нами риск того, что операция по какой-либо причине не прошла, равна почти «0», а со стороны клиентов физ. лиц – отсутствие негатива.**
- **- Интернет-эквайринг «Без интеграции» (Лайт) с «Конструктор платежа»: возможность сформировать ссылку и разместить ее на сайте под кнопкой «Оплатить картой», т.е. физ. лица на сайте, где нет интеграции, самостоятельно могут вводить параметры операции и оплачивать картой, т.о. нет необходимости формировать ссылку вручную.**
- **- Высокая скорость обработки обращений (сопровождение по документам и техническая служба).**

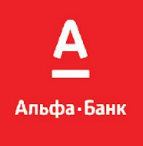

## **ПРЕИМУЩЕСТВА РАБОТЫ С НАМИ**

**- Агрегаторская схема работы – «расщепление» платежей: мы заключаем договор с компанией (Агрегатором), чьей площадкой пользуются ее партнеры, которые продают что-либо. При проведении оплаты мы списываем средства с р/с физ. лица, основную сумму переводим напрямую на р/с партнера компании, а сумму комиссии за минусом комиссии банка направляем напрямую на р/с Агрегатора, т.о. Агрегатор получает только процент.**

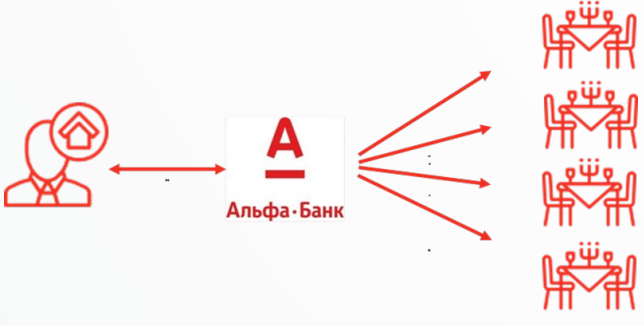

- **- Возможность работы с валютами по иностранным картам.**
- **Сервис бесконтактной оплаты: Apple Pay, Google Pay, Samsung Pay.**
- **Возможность приема карт платежных систем CUP и JCB.**
- **Понятная и простая инструкция для подготовки интеграции по api.**
- **Возможность кастомизации платежной страницы в стиле интернет-магазина.**